# **BO Designer Job Interview Questions And Answers**

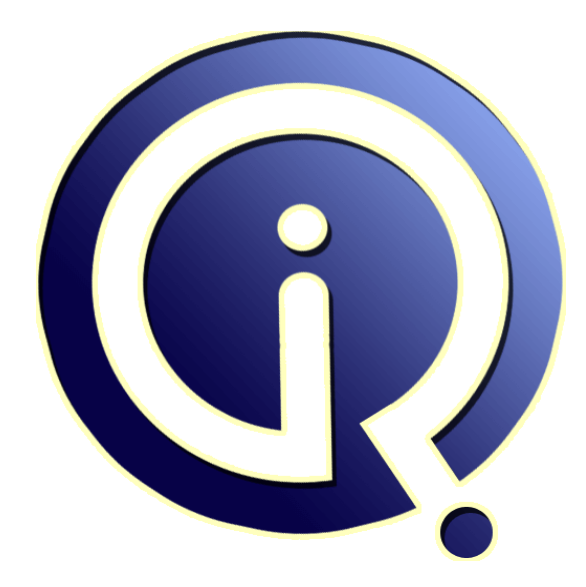

## **Interview Questions Answers**

**https://interviewquestionsanswers.org/**

## **About Interview Questions Answers**

**Interview Questions Answers . ORG** is an interview preparation guide of thousands of Job Interview Questions And Answers, Job Interviews are always stressful even for job seekers who have gone on countless interviews. The best way to reduce the stress is to be prepared for your job interview. Take the time to review the standard interview questions you will most likely be asked. These interview questions and answers on BO Designer will help you strengthen your technical skills, prepare for the interviews and quickly revise the concepts. 

If you find any **question or answer** is incorrect or incomplete then you can **submit your question or answer** directly with out any registration or login at our website. You just need to visit BO Designer Interview Questions And Answers to add your answer click on the *Submit Your Answer* links on the website; with each question to post your answer, if you want to ask any question then you will have a link *Submit Your Question*; that's will add your question in BO Designer category. To e[nsure quality,](https://interviewquestionsanswers.org/_BO-Designer) each submission is checked by our team, before it becomes live. This **BO** Designer Interview [preparation PDF was generated at](https://interviewquestionsanswers.org/_BO-Designer) **Wednesday 29th November, 2023** 

You can follow us on FaceBook for latest Jobs, Updates and other int[erviews material.](https://interviewquestionsanswers.org/_BO-Designer) [www.facebook.c](https://interviewquestionsanswers.org/_BO-Designer)om/InterviewQuestionsAnswers.Org

Follow us on Twitter for latest Jobs and interview preparation guides. [https://twitter.com/InterviewQA](https://www.facebook.com/InterviewQuestionsAnswers.Org)

If you need any further assistance or have queries regarding this document or its material or any of [other inquiry, please do not hesit](https://twitter.com/InterviewQA)ate to contact us.

Best Of Luck.

**Interview Questions Answers.ORG Team https://InterviewQuestionsAnswers.ORG/ Support@InterviewQuestionsAnswers.ORG**

#### **Question - 1:**

How do we design a universe?

#### **Ans:**

The design method consists of two major phases.

During the first phase, you create the underlying database structure of your universe. This structure includes the tables and columns of a database and the joins by which they are linked. You may need to resolve loops which occur in the joins using aliases or contexts. You can conclude this phase by testing the integrity of the overall structure.

**ISO Designer [In](https://interviewquestionsanswers.org/)terview Questions And Answers Guide.**<br>
Notice that the state of the control of the control of the control of the control of the control of the control of the control of the control of the control of the con During the second phase, you can proceed to enhance the components of your universe. You can also prepare certain objects for multidimensional analysis. As with the first phase, you should test the integrity of your universe structure. You may also wish to perform tests on the universes you create from the BusinessObjects User module. Finally, you can distribute your universes to users by exporting them to the repository or via your file system.

For a universe based on a simple relational schema, Designer provides Quick Design, a wizard for creating a basic yet complete universe. You can use the resulting universe immediately, or you can modify the objects and create complex new ones. In this way, you can gradually refine the quality and structure of your universe

#### **View All Answers**

**Question - 2:** What are Universe requirements?

#### **Ans:**

At-least one object in the class must be present in the other class so that they can have a join n afcourse the datatypes.

#### **View All Answers**

#### **Question - 3:**

Explain in Detail abt Measure Objects? and what is the use of it? How to create it?

#### **Ans:**

Measure objects are the objects which have facts i.e all \$ amounts

a dimension object cannot be calculated with another dim object

in order to have a seperate identity for \$ amounts we define as measure objects

just create an object for ex:revenue then right clicck on the object or double click on the object n then change the property of that object to measure its that simple

#### **View All Answers**

#### **Question - 4:**

How to create Generic TIME CLASS, which includes Objects Year, Month and Qtr? Database in use is Oracle?

#### **Ans:**

If your database consist all dates something like 01/02/2000 or 01-Feb-2000, you will need to break the date field into year, qtr,month & if required date. to do this, create a class named TIME, under that create new object, in it's select box use oracle's date functions to get required information. For E.g. : to\_char(sales\_date, 'YYYY') for getting only year from the date.

similarly, for quarter you can use to\_char(sales\_date, 'Q')

& for month to\_char(sales\_date, 'MM') for month number, instead of 'MM' if you use 'MON' it will return you abrevations like Jan for January & so on. for full name of month use 'MONTH'

**View All Answers**

#### **Question - 5:**

How to create Universe using Flat file in BO6.0?

#### **[Ans:](https://interviewquestionsanswers.org/__How-to-create-Generic-TIME-CLASS-which-includes-Objects-YearMonth-and-Qtr-Database-in-use-is-Oracle)**

Business Objects deals with databases, for every universe you need to specify a database connection. flat files dont have the database format so you'll need to convert them into some database. to do that, you will need to write a procedure which will read data from flat files & relate it according to surrogate keys, then using that procedure populate the database & then use that database for the source of the universe.

using flat files ONLY , you can not create universe. because there is nothing as database connection available for flat file.

#### **View All Answers**

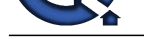

#### **Question - 6:**

What are the security level used in BO?

#### **Ans:**

We have securities in business objects Like 1.Windows authentication

2.RDBMS securities

3.supervisor level securities, ie User name/ password **View All Answers**

#### **Question - 7:**

How to create Context?

### **Ans:**

To create context :

goto Tools --> Detect Loops, BO will detect loops if there are any & will suggest the context candidate (something like Sales, Costs that is related to that specific subject area)

Select the suggested candidate & click on create Context. It will map all those joins that are required for say Sales subject area & put it in Sales Context. same with Costs.

So it will avoid the confilcts in path by using Contexts. This Auto Detection works in most of the times....but not always.

**View All Answers**

#### **Question - 8:**

What is the difference in creating filters in Designer and Business Objects?

#### **Ans:**

Creating a filter in designer is different from creatind a filter in business object

**And the second is the control of the second in the second of the second is the second of the second of the second of the second of the second of the second of the second of the second of the second of the second of the se** if u create a filter in designer it can acessible to all the reports ur r using i'e,it can used for further applications where as creatin a filter vin business object is dynamic(run time) it will applicable to only tht particular report

**View All Answers**

#### **Question - 9:**

I need to set predefined condition. How I do this?

#### **Ans:**

We can set the predefined condition in the universe level. In the task bar of the designer there is an icon for filtering. Just click on the icon. It asks for the condition name. After giving the name for the condition type the sql for that condition. finally submit the sql.

#### **View All Answers**

#### **Question - 10:**

What is is the Guidelines to Build Universe with Better Performance? R Performance tuning Issues of Universes?

#### **Ans:**

Guidelines are provided in the Universe guide:

Here is the Summary:

1) Modify the array fetch size in SBO file

- 2) Assign table weights and change the default order of the tables in a query by changing parameter in PRM file
- 3) Use shorcut joins to avoid unnecessary tables that may come in Query
- 4) Use aggregated tables

**View All Answers**

#### **Question - 11:**

How to Implement the the Built-in Strategy Script in BO Designer?

#### **Ans:**

Using quick design wizard for developing the universe will invoke the built-in strategy **View All Answers**

#### **Question - 12:**

How to link two different universes?

#### **[Ans:](https://interviewquestionsanswers.org/__How-to-Implement-the-the-Built-in-Strategy-Script-in-BO-Designer)**

Tfollowing steps to link two diffrent universes!!!!!!!!!! 1>1st export one universe in designer and then reimport it before linking it. 2>Open other universe. 3>From file menu in designer click on parameter and then select link tab to select other universe to link it . then export it and you can start using

#### **View All Answers**

**Question - 13:**

What is pragma?

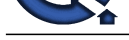

### **Ans:**

pragma pack p[reprocessor dirictive specifies the byte boundary for packing members of c str](https://interviewquestionsanswers.org/_BO-Designer)uctures.syntax: #pragma pack(n)

#### **View All Answers**

#### **Question - 14:**

What is slicing and dicing in business objects?

#### **Ans:**

Slice & Dice is facility in BO. we can enables change the positions of data in Report..here in Bo we slice & dice panel by using this we can create cross tables and masterdetails tables. **View All Answers**

#### **Question - 15:**

Could any one explain me how to create cascading prompts?

#### **Ans:**

#### if you have source system > source location field.

double click source system > edit properties menu will display, click properties tab and click edit you will get query pane there you pull down source location object in condition pane and click inlist and click type new prompt type there "XXXXX" and save that.

now you click display button first source system lov will display and you select any one, based on that selection the source location lov will display. this is cascading prompt

**View All Answers**

#### **Question - 16:**

Which command using Query Analyzer will give you the version of SQL server and operating system?

#### **Ans:**

elect @@version is the command that will give the said details

#### **View All Answers**

#### **Question - 17:**

What is the Functional & Architectural Differences between Business Objects and Web Intelligence Reports?

#### **Ans:**

Functional Differences :

1.BusinessObjects client needs to be installed on every PC from where you want to build / access reports. WebI needs just a browser & URL(of the server from where it will access BO).

2.BOMAIN.Key file needs to be copied on every individual PC that uses BO client. WebI doesn't need it.

3.You need to stick to those PCs which have BO client installed, WebI can let you access even when you are roaming anywhere in the world(provided the access conditions i.e. internet/VPN enabled WebI web server)

Architectural Differences :

1.BO Client : client machine calls BOMAIN.key on it's local drive, that sends info to BO Server's BOMAIN.key, validates it, then checks it into Repository, after repository validation user can access the BO services.

program the sta[te](https://interviewquestionsanswers.org/__What-is-pragma) of the state of the state of the state of the interpretation of the interpretation of the state of the state of the state of the state of the state of the state of the state of the state of the state of t 2.WebI : user logs into WebI using InfoView from web-browser, it talks to the WebI Web server, web server's BOMAIN.key checks the privilages of that user, send info to BO server's BOMAIN.key, that validates the info & forwards to Repository, if it validates the info, gives access to the universe & underlying dabase.

### **View All Answers**

#### **Question - 18:**

How will you know the version of Bo using designer?

#### **Ans:**

Select the component business object Designer Now it will prompt for userid/password/security domain You will find a Help button, click that and find out what ever you want **View All Answers**

#### **Question - 19:**

What are the steps to taken care to improve the Report performance?

#### **[Ans:](https://interviewquestionsanswers.org/__How-will-you-know-the-version-of-Bo-using-designer)**

In DESIGNER Level 1)eliminate the unnecessory joins 2)use conditions as much as at the database level 3)edit the SQL query in the Query Panel as per requirment In REPORTER level 1)eliminate the filters as much as possible 2)try to reduce the user variables

#### **View All Answers**

**Question - 20:**

What is index awareness in universe?

#### **[Ans:](https://interviewquestionsanswers.org/__What-are-the-steps-to-taken-care-to-improve-the-Report-performance)**

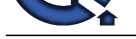

Index awareness is the ability to take advantage of the indexes on key columns to speed data retrieval.

**View All Answers**

#### **Question - 21:**

How can we acheive Correlated sub-query in Designer?can anyone help me in this regard?

#### **Ans:**

Right click on any object,go to the properties.specify the query in select and put the next query in where clause, like select COLNAME from TABNAME1 where COLNAME IN(select colname2 from tab2)

#### **View All Answers**

#### **Question - 22:**

What are steps we have to follow in designing the userfriendly Universe?

#### **Ans:**

1.each n every object n class must be given description so that it is very clear to non technical users also n each n every object must me given a understandable clear name so that by just looking at that one can be able to find out whether it is a measure object or dimension object. 2.there must no loops,fan traps or cham traps while designing the universe.

3.we must check the integrity of the universe.

**View All Answers**

#### **Question - 23:**

We want to restrict top 26 rows ... in report is there any rownum object from which we can do this?

#### **Ans:**

Restrict Top 26 Rows: Depends on how you want to do it. In a report: Drag the Dimention and measures into report. Click on the Dimention object and use the RANK button on the tool bar. you can specify the the Top 26 or Bottom(Depending on the requirement) values of a measure. It also provides some calculation like Sum/Percentage If you want to restrict the Top 26 in the query itself, you might have to create an object in the universe. May have to use the analytical functions based on which you need to Rank the Data.

**View All Answers**

#### **Question - 24:**

what are templates in which way it is help full? what is data provider? what is freehand sql? difference between b.o 5.1 and 6.1b?

#### **Ans:**

**[In](https://interviewquestionsanswers.org/)[te](https://interviewquestionsanswers.org/__What-is-index-awareness-in-universe)rnal of the control of the control of the control of the control of the control of the control of the control of the control of the control of the control of the control of the control of the control of the control of** 1.instead of selecting standard report format we can select the template in which we wish to fgenerate a report. for ex:-if we want our report to be in cross-tab format we can select that template. templates are very helpful bcoz we can select the template in which we want to generate the reports accpording to our choice. 2.data providers are the sourse data to generate the reports some of the data providers are ex:-universes,excel sheets,text documents n blah blah **View All Answers**

#### **Question - 25:**

What is mean by aggregate aware? How we are using this function?

#### **Ans:**

Aggregate awareness is a term that describes the ability of a universe to make use of aggregate tables in a database. These are tables that contain precalculated data. You can use a function called @Aggregate Aware in the Select statement for an object that directs a query to be run against aggregate tables rather than a table containing non aggregated data. Pros:

Speed up the execution of query and Improve the performance of Sql transaction.

If you are using the aggregate tables then you must refresh the aggregate table with all fact tables to have the consistency in your result.

#### **View All Answers**

## **Data Warehouse Most Popular & Related Interview Guides**

- 1 : **Warehouse Assistant Interview Questions and Answers.**
- **2 : Ab Initio Interview Questions and Answers.**
- **3 : [Data Stage Interview Questions and Answers.](https://interviewquestionsanswers.org/_Warehouse-Assistant)**
- **4 : [ColdFusion Interview Questions and Answer](https://interviewquestionsanswers.org/_Ab-Initio-Data-Warehousing)s.**
- **5 : [Data Warehouse Supervisor Interview Questio](https://interviewquestionsanswers.org/_Data-Stage)ns and Answers.**
- **6 : [Informatica Data Warehousing Interview Ques](https://interviewquestionsanswers.org/_ColdFusion)tions and Answers.**
- **7 : [Data Warehousing Interview Questions and Answers.](https://interviewquestionsanswers.org/_Warehouse-Supervisor)**
- **8 : [Data Warehouse BI Interview Questions and Answers.](https://interviewquestionsanswers.org/_Informatica-Data-Warehousing)**
- **9 : [ETL \(Extract, transform, load\) Interview Questions a](https://interviewquestionsanswers.org/_Data-Warehousing)nd Answers.**
- **10 [: Micro Strategy Interview Questions and Answers.](https://interviewquestionsanswers.org/_Data-Warehouse-BI)**

**Follow us on FaceBook ww[w.facebook.com/InterviewQuestionsAnswers.Org](https://interviewquestionsanswers.org/_Micro-Strategy)**

**Follow us on Twitter [https://twitter.com/InterviewQA](https://www.facebook.com/InterviewQuestionsAnswers.Org)**

**For any inquiry please do not hesitate to contact us.**

**Interview Questions Answers.ORG Team https://InterviewQuestionsAnswers.ORG/ support@InterviewQuestionsAnswers.ORG**